## **Semestrální práce – Matematická kartografie**

## Zadání:

Navrhněte kartografické zobrazení s ohledem na co nejlepší znázornění místa vašeho bydliště.

Postup:

- Vyberte si jedno z jednoduchých zobrazení válcové, kuželové, azimutální.
- Zvolte si, zda vaše zobrazení bude konformní, ekvidistantní v polednících či rovnoběžkách nebo ekvivalentní.
- Pro zvolené zobrazení použijte souřadnice vašeho bydliště a na jejich základě vypočtěte příslušné konstanty tak, aby v tomto místě bylo dosaženo vybrané podmínky zobrazení (konformní, ekvivalentní, ekvidistantní).
- Vypočtěte souřadnice v rovině kartografického zobrazení pro síť bodů. Vytvořte síť 10 \* 10 s intervalem jednoho stupně . Příklad zvolených bodů:

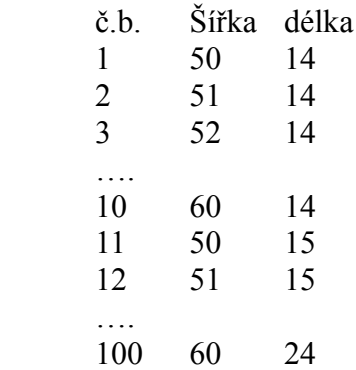

Pro tyto zeměpisné souřadnice vypočtěte v souřadnice v rovině zobrazení.

- Výsledné souřadnice vhodným způsobem vykreslete.
- Vypočtěte hodnoty kart. zkreslení v místě vašeho bydliště.

Pro rovnice jednotlivých zobrazení použijte přednáškové texty (viz courseware) nebo http://gis.zcu.cz/studium/mk2/multimedialni\_texty/index.html.

## **Doporučený postup:**

- 1. Ujistěte se, že jste pochopili přednáškové materiály zejména přednášky týkající se jednoduchých zobrazení.
- 2. Vyberte si některé zobrazení s 'jednoduchými' zobrazovacími rovnicemi.
- 3. Zvolte jednu z podmínek (konformní, ekvidistantní, ekvivalentní) a zjistěte jakým způsobem volit konstanty vybraného zobrazení pro danou vlastnost.
- 4. Na základě souřadnic vašeho bydliště vypočtěte příslušné konstanty. Tím získáte výsledné zobrazovací rovnice. Pokud tomuto kroku nerozumíte, jděte zpět na bod 1.
- 5. Výsledné rovnice vložte např. do Excelu. Zároveň v Excelu vygenerujte geografické souřadnice vstupních bodů (10\*10 s rozdílem 1 stupně). Pomocí vzorců vypočítejte výsledné souřadnice v rovině zobrazení.
- 6. Pomocí Excelu zobrazte výslednou síť bodů (zobrazení grafů).
- 7. Vypočtete úhlové a délková zkreslení v místě vašeho bydliště.